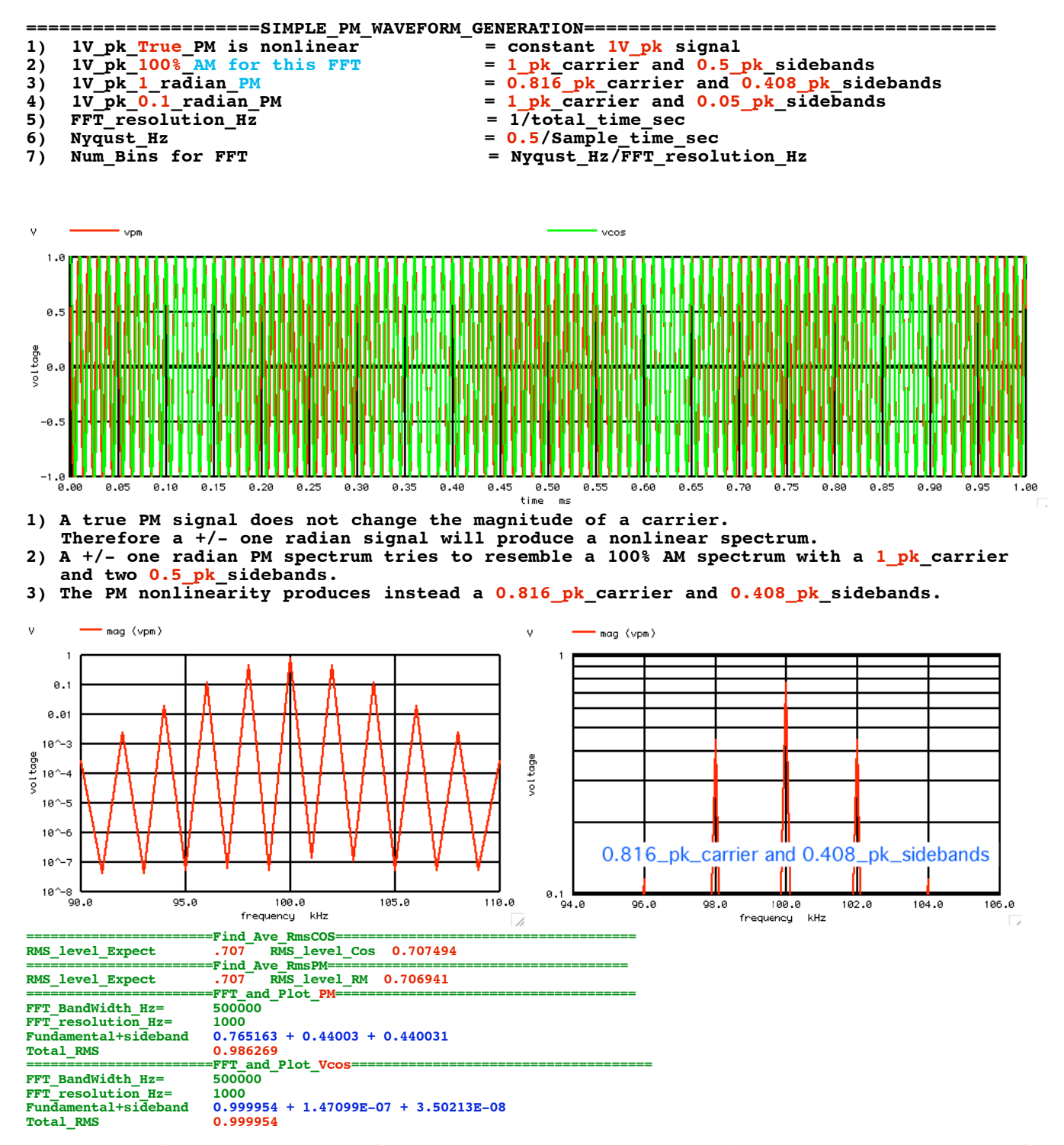

**4) For ten time smaller modulation, both a 10%\_AM and a 10%\_radian\_PM produce a 1\_pk\_carrier and two 0.05\_pk\_sidebands.**

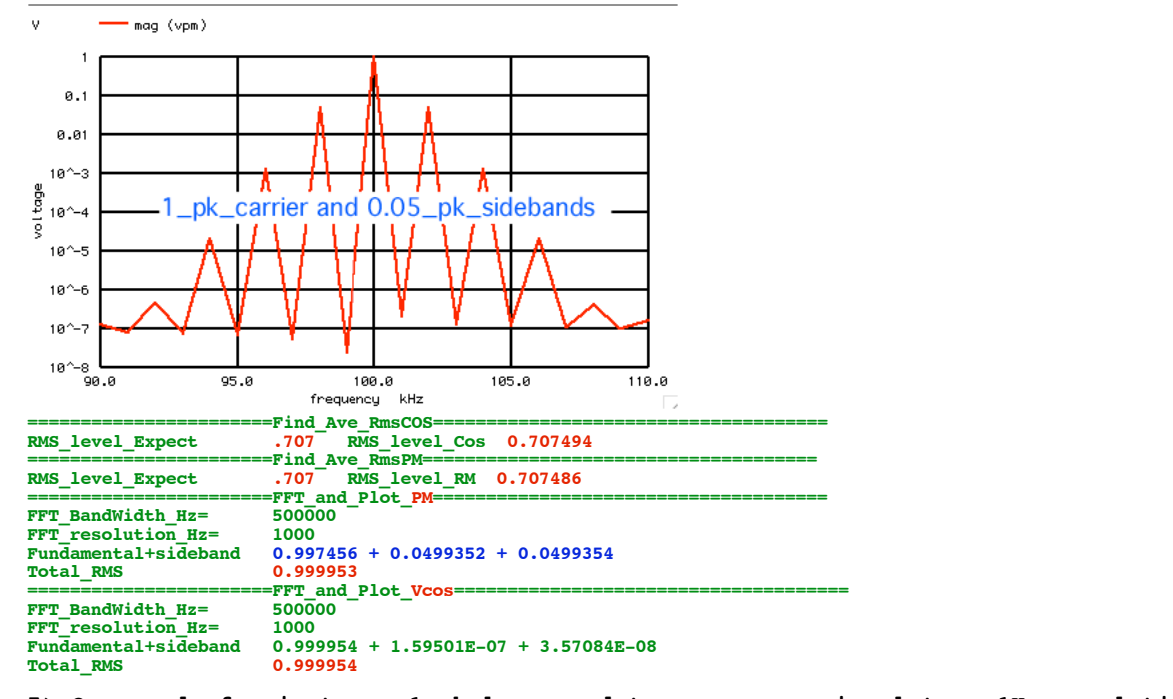

**5) One needs for instance 1 whole second to measure a signal to a 1Hz resolution. 6) At least two samples are needed to detect the presents of an AC signal.**

- **7) FFT translate samples over time to bins of frequency. The bin's width is**
- **the FFT\_resolution\_Hz and the Maximum frequency is Nyqust\_Hz**

## **===================MacSpiceCode==================================================== SIMPLE\_PM\_WAVEFORM\_GENERATION**

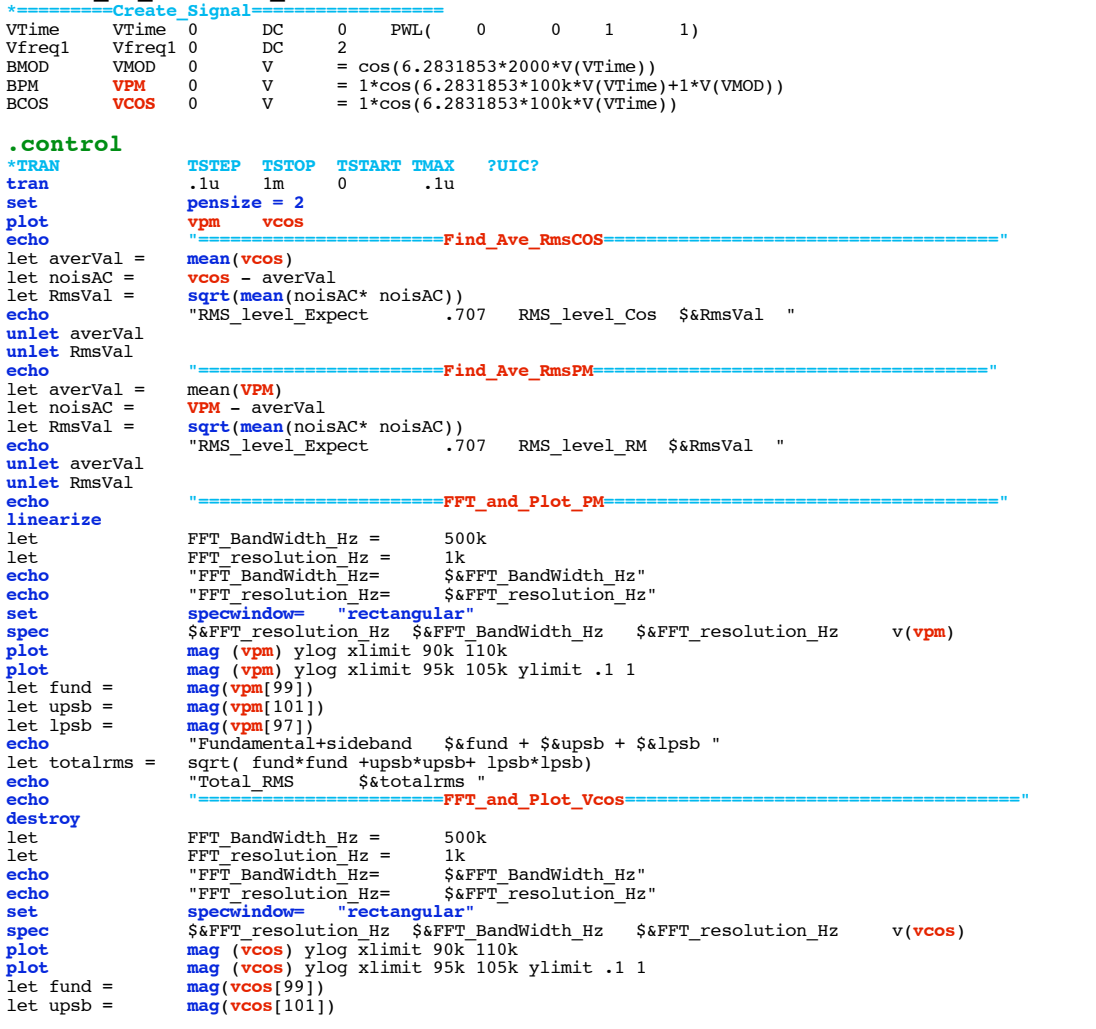

let lpsb = **mag**(**vcos**[97]) **echo** "Fundamental+sideband \$&fund + \$&upsb + \$&lpsb " let totalrms = **sqrt**( fund\*fund +upsb\*upsb+ lpsb\*lpsb) **echo** "Total\_RMS \$&totalrms "

**.endc .end**

**4.4.11\_12.03PM dsauersanjose@aol.com Don Sauer**